# <span id="page-0-0"></span>Chapter 8 Ordinary Differential Equations

Soon-Hyung Yook

May 16, 2017

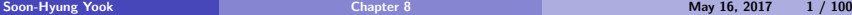

メロトメ 伊 トメ ミトメ 毛

Þ

 $299$ 

# Table of Contents I

- <sup>1</sup> [First-Order Differential Equations with One Variable](#page-2-0)
	- [Euler's Method](#page-5-0)
	- [Picard Method](#page-11-0)
	- **[Predictor-Corrector Method](#page-12-0)**
	- [Runge-Kutta Method ver.1: Second Order](#page-16-0)
	- [Runge-Kutta Method: General](#page-21-0)
		- [Second-Order Runge-Kutta Method](#page-24-0)
		- [Fourth-Order Runge-Kutta Method](#page-27-0)
- <sup>2</sup> [Differential Equations with More than One Variable](#page-31-0)
- <sup>3</sup> [Second-Order Differential Equations](#page-40-0)
	- [Boundary Value Problems](#page-73-0)
		- **[Shooting Method](#page-74-0)**
		- **[Relaxation Method](#page-86-0)**
		- **•** [Eigenvalue Problems](#page-91-0)

 $QQ$ 

イロメ イ母メ イヨメ イヨ

# <span id="page-2-0"></span>First-Order Differential Equations with One Variable I

- The simplest type of ordinary differential equation (ODE)
- Example:

<span id="page-2-1"></span>
$$
\frac{dx}{dt} = \frac{2x}{t}.\tag{1}
$$

- Eq. [\(1\)](#page-2-1) can be solved analytically and exactly by separating the variable.
- Another example:

<span id="page-2-2"></span>
$$
\frac{dx}{dt} = \frac{2x}{t} + \frac{3x^2}{t^3}.\tag{2}
$$

イロト イ部 トイ磨 トイ磨子

- Eq. [\(2\)](#page-2-2) is no longer separable.
- Moreover, Eq. [\(2\)](#page-2-2) is nonlinear.
	- Nonlinear equations can rarely be solved analytically.
	- But they can be solved numerically.

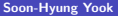

 $\Omega$ 

### <span id="page-3-0"></span>First-Order Differential Equations with One Variable II

Computer don't care whether a differential equation is linear or nonlinear–the techniques used for both cases are the same.

General Form of a First-Order One-Variable ODE

<span id="page-3-1"></span>
$$
\frac{dx}{dt} = f(x, t),\tag{3}
$$

where  $f(x, t)$  is a function we specify.

- Examples of  $f(x, t)$ : in Eq. [\(1\)](#page-2-1):  $f(x,t) = \frac{2x}{t}$ in Eq. [\(2\)](#page-2-2):  $f(x,t) = \frac{2x}{t} + \frac{3x^2}{t^3}$  $t^3$
- The only dependent variable in Eq. [\(3\)](#page-3-1) is  $t$ .

nar

イロメ イ母メ イヨメ イヨ

# <span id="page-4-0"></span>First-Order Differential Equations with One Variable III

Another form of a first-order one-variable ODE

<span id="page-4-1"></span>
$$
\frac{dy}{dx} = f(y, x),\tag{4}
$$

where  $f(x, y)$  is a function we specify.

To solve Eq. [\(3\)](#page-3-1) or Eq. [\(4\)](#page-4-1), we need an initial condition or boundary condition.

つのへ

イロト イ押ト イヨト イ

#### <span id="page-5-0"></span>Euler Method

The most easiest and intuitive method. Solve the equation:

<span id="page-5-2"></span>
$$
\frac{dx}{dt} = f(x, t) \tag{5}
$$

From the Taylor expansion of  $y$  around  $x$ 

$$
x(t+h) = x(t) + hx' + \frac{1}{2}h^2x'' + \cdots
$$
 (6)

Since  $x' = f(x, t)$ ,

$$
x(t+h) = x(t) + hf(x, t) + O(h^2)
$$

#### or

Euler Method (EM)

<span id="page-5-1"></span>
$$
x_{i+1} = x_i + h f_i + \mathcal{O}(h^2)
$$
\n<sup>(7)</sup>

where  $f_i \equiv f(x_i, t_i)$ ,  $x_i \equiv x(t_i)$ , and  $x_{i+1} \equiv x(t_i + h)$ .

# <span id="page-6-0"></span>Euler's Method: Example I

Solve the differential equation using EM

$$
\frac{dx}{dt} = -x^3 + \sin t \tag{8}
$$

with initial condition  $x = 0$  at  $t = 0$ .  $t \in [0, 10]$ .

```
from math import sin
from numpy import arange
from pylab import plot, xlabel, ylabel, show
def f(x, t):
  y = -x * * 3 + sin (t)
  return v
\#initial conditions
t - i = 0.0x - i = 0.0t - f = 10.0 # End of the interval to calculate
```
 $QQ$ 

イロト イ部 トイモト イモ

#### <span id="page-7-0"></span>Euler's Method: Example II

```
N=1000 #number of steps
h=(t - f - t - i) /Npt = []px = []pt. append (t_i)px. append (x_i)t list = ar ange (t_i, t_f, h)x=x i
for t in t list:
  x+=-h*f(x,t)px. append (x)pt. append (t+h)plot(pt, px)xlabel (r"$t$", fontsize=20)
y label (r " $x(t) $", fontsize = 20)
show ( )
```
 $200$ 

メロメ メ御き メミド メミド

#### <span id="page-8-0"></span>Euler's Method: Example III

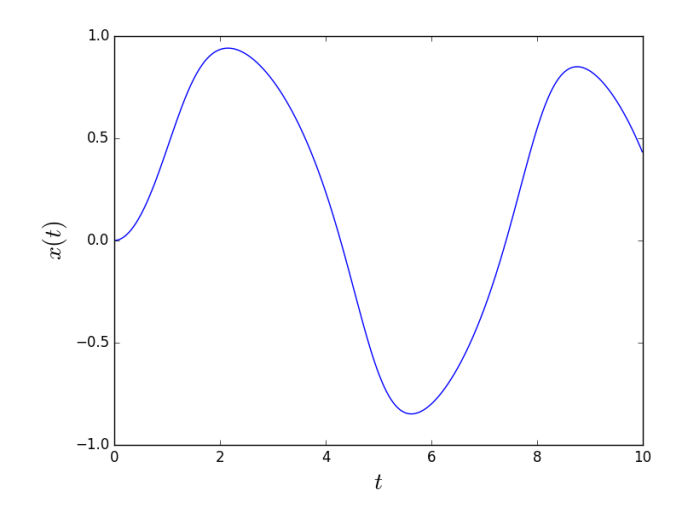

 $299$ 

メロトメ 御 トメ きょくき

#### <span id="page-9-0"></span>EM: Error Estimation

- In Eq. [\(7\)](#page-5-1), we neglect the  $h^2$  and all higher-order terms.
	- Leading order of error for each step  $\Rightarrow h^2.$

$$
\sum_{i=0}^{N-1} \frac{1}{2} h^2 \left( \frac{d^2 x}{dt^2} \right)_{x=x_i, t=t_i} = \frac{1}{2} h \sum_{i=0}^{N-1} h \left( \frac{df}{dt} \right)_{x=x_i, t=t_i} \simeq \frac{1}{2} h \int_a^b \frac{df}{dt} dt
$$

$$
= \frac{1}{2} h \left[ f(x(b), b) - f(x(a), a) \right] \tag{9}
$$

Therefore, the estimated error for EM is  $\mathcal{O}(h)$ .

 $\Omega$ 

メロトメ 御 トメ きょくき

#### <span id="page-10-0"></span>Homework

Solve the differential equation

$$
y' + \frac{y}{\sqrt{x^2 + 1}} = \frac{1}{x + \sqrt{x^2 + 1}}
$$

with initial condition  $y = 0$  when  $x = 0$  using EM.

 $2990$ 

メロメメ 御き メミメ メミメ

# <span id="page-11-0"></span>Picard Method

Eq. [\(5\)](#page-5-2) can be expressed as

<span id="page-11-1"></span>
$$
x_{i+1} = x_i + \int_{t_i}^{t_i + h} f(x, t) dt.
$$
 (10)

Use the trapezoidal method in "Numerical Calculus" for the integral in Eq. [\(10\)](#page-11-1): Picard Method

<span id="page-11-2"></span>
$$
x_{i+1} = x_i + \frac{h}{2}(f_i + f_{i+1}) + \mathcal{O}(h^3)
$$
 (11)

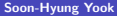

 $QQ$ 

メロトメ 御 トメ きょくき

# <span id="page-12-0"></span>Predictor-Corrector Method

**1** Apply a less accurate algorithm to predict the next value  $x_{i+1}$  (Predictor) for example, Euler method of Eq. [\(7\)](#page-5-1)

**2** Apply a better algorithm to improve the new value (Corrector) for example, Picard method of Eq. [\(11\)](#page-11-2)

#### Predictor-Corrector Method (PCM)

**1** calculate the predictor

$$
x_{i+1} = x_i + h f_i \equiv p(x_{i+1})
$$

2 apply the correction by Picard method

$$
x_{i+1} = x_i + \frac{h}{2} (f_i + f_{i+1}(t_{i+1}, p(x_{i+1}))).
$$

 $\Omega$ 

イロメ イ母メ イヨメ イヨ

## <span id="page-13-0"></span>Predictor-Corrector Method: Example I

Solve the differential equation using PCM

$$
\frac{dx}{dt} = -x^3 + \sin t \tag{12}
$$

with initial condition  $x = 0$  at  $t = 0$ .  $t \in [0, 10]$ .

```
from math import sin
from numpy import arange
from pylab import plot, xlabel, ylabel, show
def f(x, t):
  y = -x * * 3 + sin (t)
  return v
\#initial conditions
t - i = 0.0x - i = 0.0t = 10.0 # End of the interval to calculate
                                                イロト イ押ト イヨト イ
```
 $200$ 

#### <span id="page-14-0"></span>Predictor-Corrector Method: Example II

```
N=1000 #number of steps
h=(t - f - t - i) /Npt = []px = []pt. append (t_i)px. append (x_i)t list = ar ange (t_i, t_f, h)x=x i
for t in t list:
  p=x+h*f(x, t)x+=h * (f(x, t)+f(p, t+h))/2.0px. append (x)pt. append (t+h)plot(pt, px)xlabel (r"tt\", fontsize=20)
v \cdotlabel(r \cdot y \cdot x(t) \cdot y \cdot y(t)), fontsize = 20)
show ( )
```
 $\Omega$ 

イロン イ母ン イヨン イヨン

#### <span id="page-15-0"></span>Homework

Solve the differential equation

$$
y' + \frac{y}{\sqrt{x^2 + 1}} = \frac{1}{x + \sqrt{x^2 + 1}}
$$

with initial condition  $y = 0$  when  $x = 0$  using PCM.

 $2990$ 

メロメメ 御き メミメ メミメ

#### <span id="page-16-0"></span>Runge-Kutta Method ver.1: Second Order I

Similar to the three-point definition of derivative Expansion  $x(t+h)$  around  $t+\frac{1}{2}h$ :

<span id="page-16-2"></span>
$$
x(t+h) = x(t + \frac{1}{2}h) + \frac{1}{2}h\left(\frac{dx}{dt}\right)_{t+\frac{1}{2}} + \frac{1}{8}h^2\left(\frac{d^2x}{dt^2}\right)_{t+\frac{1}{2}} + \mathcal{O}(h^3).
$$
 (13)  

$$
x(t) = x(t + \frac{1}{2}h) - \frac{1}{2}h\left(\frac{dx}{dt}\right)_{t+\frac{1}{2}} + \frac{1}{8}h^2\left(\frac{d^2x}{dt^2}\right)_{t+\frac{1}{2}} + \mathcal{O}(h^3).
$$
 (14)

Subtract Eq. [\(14\)](#page-16-1) from Eq. [\(13\)](#page-16-2), then we obtain

<span id="page-16-1"></span>
$$
x(t+h) = x(t) + h\left(\frac{dx}{dt}\right)_{t+\frac{1}{2}} + \mathcal{O}(h^3)
$$
  

$$
= x(t) + hf\left(x\left(t+\frac{1}{2}h1\right), t+\frac{1}{2}h\right) + \mathcal{O}(h^3)
$$
(15)

 $\Omega$ 

イロト イ部 トイ磨 トイ磨子

#### <span id="page-17-0"></span>Runge-Kutta Method ver.1: Second Order II

Second-Order Runge-Kutta Method (RKM) ver.1

$$
k_1 = h f(x, t) \tag{16}
$$

$$
k_2 = h f(x + \frac{1}{2}k_1, t + \frac{1}{2}h)
$$
\n(17)

$$
x(t+h) = x(t) + k_2 \tag{18}
$$

イロト イ押ト イヨト イ

- Accumulated error:  $\mathcal{O}(h^2)$ .
- Similar to the rectangular method for numerical integration.

 $QQ$ 

#### <span id="page-18-0"></span>Runge-Kutta Method: Example I

Solve the differential equation using second-order RKM ver.1

$$
\frac{dx}{dt} = -x^3 + \sin t \tag{19}
$$

with initial condition  $x = 0$  at  $t = 0$ .  $t \in [0, 10]$ .

```
from math import sin
from numpy import arange
from pylab import plot, xlabel, ylabel, show
def f(x, t):
  y = -x **3 + \sin(t)return y
\# in it ial conditions
t_i = 0.0\times i = 0.0
t - f = 10.0 # End of the interval to calculate
N=1000 #number of steps
h=(t - f - t - i)/N
```
 $200$ 

メロメ メ御き メミド メミド

#### <span id="page-19-0"></span>Runge-Kutta Method: Example II

```
pt = []px = []pt. append (t_i)px : a px . append (x_i)t list = arange (t_i, t_f, h)x = x i
for t in t-list:
  k1=h*f(x, t)k2=h*f(x+0.5*k1, t+0.5*h)x + = k2px. append (x)pt. append (t+h)plot(pt, px)xlabel (r"xty", fontsize=20)
y label \int r'' (x + 1) (y - 20)show ( )
```
 $2990$ 

イロト イ押ト イヨト イヨト

# <span id="page-20-0"></span>Homework

Solve the differential equation

$$
y' + \frac{y}{\sqrt{x^2 + 1}} = \frac{1}{x + \sqrt{x^2 + 1}}
$$

with initial condition  $y = 0$  when  $x = 0$  using second-order RM ver.1.

 $2990$ 

メロメメ 御き メミメ メミメ

#### <span id="page-21-0"></span>Runge-Kutta Method: General

To solve the differential equation:

$$
\frac{dy}{dt} = f(y, t)
$$

we expand  $y(t + \tau)$  in terms of the quantities at t with the Taylor expansion:

<span id="page-21-1"></span>
$$
y(t+\tau) = y + \tau y' + \frac{\tau^2}{2}y'' + \frac{\tau^3}{3!}y^{(3)} + \frac{\tau^4}{4!}y^{(4)} + \cdots
$$
 (20)

$$
f_{yt} \equiv \frac{\partial^2 J}{\partial y \partial t}
$$

and so on. Then

Let

$$
y' = f(y, t) \tag{21}
$$

$$
y'' = f_t + f f_y \tag{22}
$$

イロト イ部 トイ磨 トイ磨子

 $200$ 

#### <span id="page-22-0"></span>Runge-Kutta Method: General

Higher order terms

$$
y^{(3)} = f_{tt} + 2ff_{ty} + f^2f_{yy} + ff_y^2 + f_tf_y
$$
 (23)

and

$$
y^{(4)} = f_{ttt} + 3f f_{tty} + 3f_t f_{ty} + 5f f_y f_{ty} + (2+f) f f_{tyy} + 3f f_t f_{yy} + 4f^2 f_y f_{yy} + f^3 f_{yyy} + f_t f_y^2 + f f_y^3 + f_{tt} f_y
$$
(24)

 $QQ$ 

イロト イ部 トイ磨 トイ磨子

### <span id="page-23-0"></span>Runge-Kutta Method

 $y(t + \tau)$  also can be written as

<span id="page-23-1"></span>
$$
y(t+\tau) = y(t) + \alpha_1 c_1 + \alpha_2 c_2 + \dots + \alpha_m c_m \tag{25}
$$

with

$$
c_1 = \tau f(y, t),
$$
  
\n
$$
c_2 = \tau f(y + \nu_{21}c_1, t + \nu_{21}\tau),
$$
  
\n
$$
c_3 = \tau f(y + \nu_{31}c_1 + \nu_{32}c_2, t + \nu_{31}\tau + \nu_{32}\tau)
$$
\n(26)

<span id="page-23-2"></span>
$$
c_m = \tau f\left(y + \sum_{i=1}^{m-1} \nu_{mi} c_i, t + \tau \sum_{i=1}^{m-1} \nu_{mi}\right).
$$
 (27)

where  $\alpha_i$   $(i = 1, 2, \dots, m)$  and  $\nu_{ij}$   $(i = 2, 3, \dots, m$  and  $j < i$ ) are parameters to be determined.

 $2990$ 

イロメ イ部メ イ君メ イ君メ

### <span id="page-24-0"></span>Second-Order Runge-Kutta Method

If only the terms up to  $\mathcal{O}(\tau^2)$  are kept in Eq. [\(20\)](#page-21-1),

<span id="page-24-2"></span>
$$
y(t+\tau) = y + \tau f + \frac{\tau^2}{2}(f_t + f f_y).
$$
 (28)

Truncate Eq. [\(25\)](#page-23-1) up to the same order at  $m = 2$ :

<span id="page-24-1"></span>
$$
y(t + \tau) = y(t) + \alpha_1 c_1 + \alpha_2 c_2 \tag{29}
$$

From Eq. [\(26\)](#page-23-2),

$$
c_1 = \tau f(y, t),
$$
  
\n
$$
c_2 = \tau f(y + \nu_{21}c_1, t + \nu_{21}\tau).
$$
\n(30)

メロトメ 御 トメ きょくき

 $\Omega$ 

#### <span id="page-25-0"></span>Second-Order Runge-Kutta Method ver.2

Now expand  $c_2$  up to  $\mathcal{O}(\tau^2)$ :

<span id="page-25-1"></span>
$$
c_2 = \tau f + \nu_{21} \tau^2 (f_t + f f_y)
$$
\n(31)

From Eqs. [\(29\)](#page-24-1)-[\(31\)](#page-25-1) we obtain

<span id="page-25-2"></span>
$$
y(t+\tau) = y(t) + (\alpha_1 + \alpha_2)\tau f + \alpha_2 \tau^2 \nu_{21}(f_t + f f_y).
$$
 (32)

By comparing Eq. [\(32\)](#page-25-2) with Eq. [\(28\)](#page-24-2), we have

$$
\alpha_1 + \alpha_2 = 1,\tag{33}
$$

and

$$
\alpha_2 \nu_{21} = \frac{1}{2}.\tag{34}
$$

Two equations with three unknowns.

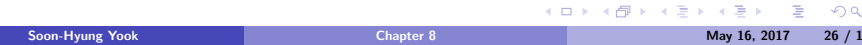

1

#### <span id="page-26-0"></span>Second-Order Runge-Kutta Method ver.2

Choose 
$$
\alpha_1 = \frac{1}{2}
$$
 then

$$
\left\{\begin{array}{c} \alpha_2=\frac{1}{2} \\ \nu_{21}=1 \end{array}\right.
$$

#### 2nd-Order Runge-Kutta Method

$$
y(t + \tau) = y(t) + \frac{1}{2}\tau f(y, t) + \frac{1}{2}\tau f(y + c_1, t + \tau)
$$

with

 $c_1 = \tau f(y, t).$ 

2nd-order RK is the same with the Predictor-Corrector (or Modified Euler Method).

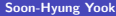

 $200$ 

イロト イ押ト イヨト イ

#### <span id="page-27-0"></span>Fourth-Order Runge-Kutta Method

If we keep the terms in Eq. [\(20\)](#page-21-1) and Eq. [\(25\)](#page-23-1) up to  $\mathcal{O}(\tau^4)$  we obtain the 4th-order RK method.

#### 4th-Order Runge-Kutta Method

$$
y(t+\tau) = y(t) + \frac{1}{6} (c_1 + 2c_2 + 2c_3 + c_4), \tag{35}
$$

with

$$
c_1 = \tau f(y, t),
$$
  
\n
$$
c_2 = \tau f\left(y + \frac{c_1}{2}, t + \frac{\tau}{2}\right),
$$
  
\n
$$
c_3 = \tau f\left(y + \frac{c_2}{2}, t + \frac{\tau}{2}\right),
$$
  
\n
$$
c_4 = \tau f(y + c_3, t + \tau)
$$
\n(36)

イロト イ部 トイモド イ

 $200$ 

#### <span id="page-28-0"></span>Runge-Kutta Method: Example I

Solve the differential equation using fourth-order RKM.

$$
\frac{dx}{dt} = -x^3 + \sin t \tag{37}
$$

with initial condition  $x = 0$  at  $t = 0$ .  $t \in [0, 10]$ .

```
from math import sin
from numpy import arange
from pylab import plot, xlabel, ylabel, show
def f(x, t):
  y = -x **3 + \sin(t)return y
\# in it ial conditions
t_i = 0.0\times i = 0.0
t - f = 10.0 # End of the interval to calculate
N=1000 #number of steps
h=(t - f - t - i)/N
```
 $200$ 

イロト イ部 トイ磨 トイ磨子

#### <span id="page-29-0"></span>Runge-Kutta Method: Example II

```
pt = []px = 1pt. append (t_i)px. append (x_i)t list = arange (t_i, t_f, h)x=x - ifor t in t list:
  k1=h*f(x,t)k2=h*f(x+0.5*k1, t+0.5*h)k3=h*f(x+0.5*k2, t+0.5*h)k4=h*f(x+k3, t+h)x+=(k1+2.0*k2+2.0*k3+k4)/6.0px. append (x)pt. append (t+h)plot(pt, px)xlabel (r"ft\", fontsize=20)
y label (r " $x(t) $", fontsize = 20)
show ( )
```
 $200$ 

イロト イ押ト イヨト イヨト

#### <span id="page-30-0"></span>Homework

Solve the differential equation

$$
y' + \frac{y}{\sqrt{x^2 + 1}} = \frac{1}{x + \sqrt{x^2 + 1}}
$$

with initial condition  $y = 0$  when  $x = 0$  using second-order fourth-order RM.

 $2990$ 

# <span id="page-31-0"></span>Differential Equations with More than One Variable

- Many physics problems have more than one variable.
- Simultaneous differential equations
	- The derivative of each variable can depend on
		- any of the variables
		- o or all of the variables
		- $\bullet$  the independent variable  $t$  as well.

#### Example:

<span id="page-31-1"></span>
$$
\frac{dx}{dt} = xy - x, \qquad \frac{dy}{dt} = y - xy + \sin^2 \omega t.
$$
 (38)

- $\bullet$  Note that there is still only one *independent* variable t.
- The Eq. [\(38\)](#page-31-1) is ordinary differential equation, not partial differential equation.

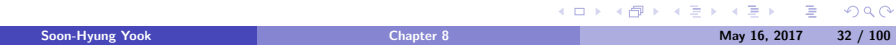

# <span id="page-32-0"></span>Differential Equations with More than One Variable

#### General Form

$$
\frac{dx}{dt} = f_x(x, y, t), \qquad \frac{dy}{dt} = f_y(x, y, t), \tag{39}
$$

where  $f_x$  and  $f_y$  are general, possibly nonlinear, functions of x, y, and t.

#### Vector Form

For an arbitrary number of variables,

$$
\frac{d\mathbf{r}}{dt} = \mathbf{f}(\mathbf{r}, t),\tag{40}
$$

イロメ イ母メ イヨメ イヨ

where  $\mathbf{r} = (x, y, \dots)$  and  $\mathbf{f}(\mathbf{r}, t) = (f_x(\mathbf{r}, t), f_y(\mathbf{r}, t), \dots)$ .

 $\Omega$ 

#### <span id="page-33-0"></span>Euler's Method

Taylor expansion of a vector r:

$$
\mathbf{r}(t+h) = \mathbf{r}(t) + h\frac{d\mathbf{r}}{dt} + \mathcal{O}(h^2) = \mathbf{r}(t) + h\mathbf{f}(\mathbf{r},t) + \mathcal{O}(h^2). \tag{41}
$$

Neglecting the terms of order  $h^2$  and higher,

Euler's Method:

$$
\mathbf{r}(t+h) = \mathbf{r}(t) + h\mathbf{f}(\mathbf{r},t)dt
$$
\n(42)

 $2990$ 

メロトメ 御 トメ きょくき

#### <span id="page-34-0"></span>Fourth-Order Runge-Kutta Method

Fourth-Order Runge-Kutta Method

$$
\mathbf{k}_{1} = hf(\mathbf{r}, t)
$$
\n
$$
\mathbf{k}_{2} = hf(\mathbf{r} + \frac{1}{2}\mathbf{k}_{1}, t + \frac{1}{2}h)
$$
\n
$$
\mathbf{k}_{3} = hf(\mathbf{r} + \frac{1}{2}\mathbf{k}_{2}, t + \frac{1}{2}h)
$$
\n
$$
\mathbf{k}_{4} = hf(\mathbf{r} + \mathbf{k}_{3}, t + h)
$$
\n
$$
\mathbf{r}(t + h) = \mathbf{r}(t) + \frac{1}{6}(\mathbf{k}_{1} + 2\mathbf{k}_{2} + 2\mathbf{k}_{3} + \mathbf{k}_{4}).
$$
\n(43)

 $2990$ 

メロトメ 伊 トメ ミトメ 毛

#### <span id="page-35-0"></span>Example: I

#### Example 8.5:

Solve

$$
\frac{dx}{dt} = xy - x, \qquad \frac{dy}{dt} = y - xy + \sin^2 \omega t,\tag{44}
$$

from  $t = 0$  to  $t = 10$  with  $\omega = 1$  and initial condition  $x = y = 1$  at  $t = 0$ .

```
from math import sin
from numpy import arange, array
from pylab import plot, xlabel, ylabel, show
def f(r, t):
  x=r [ 0 ]
  y=r [1]f x=x∗y−x
  f y = y - x * y + \sin(t) * x^2return array([fx, fy], float)\#initial conditions
t_i, t_f = 0.0, 10.0
```
 $QQ$ 

メロメ メ御き メミド メミド
#### <span id="page-36-0"></span>Example: II

```
x_i, y_i = 1.0.1.0N=1000 #number of steps
h=(t - f - t - i) /Npt = []px = []py = []pt. append (t_i)px. append (x_i)py . append (y_i)t-list = arange (t_i, t_f, h)x=x i
r=a r r a y ([x_i, y_i], float)
for t in t list:
   k1=h*f(r, t)k2=h*f(r+0.5*k1 \t+0.5*h)k3=h*f(r+0.5*k2.t+0.5*h)k4=h*f(r+k3, t+h)r+=(k1+2.0*k2+2.0*k3+k4)/6.0px. append (r[0])py. append (r 1)pt. append (t+h)
```
 $2990$ 

メロトメ 伊 トメ ミトメ ミト

#### <span id="page-37-0"></span>Example: III

```
p l o t ( pt , px , ' r ' )
plot ( pt , py , 'b ' )<br>xlabel ( r " $t$" , fontsize =20)
y l a b e l (r'' (x (t) (x, 5) (y (t) (x''), fon t size = 20)
show ( )
```
 $QQ$ 

メロメメ 御き メミメ メミメ

## <span id="page-38-0"></span>Example: IV

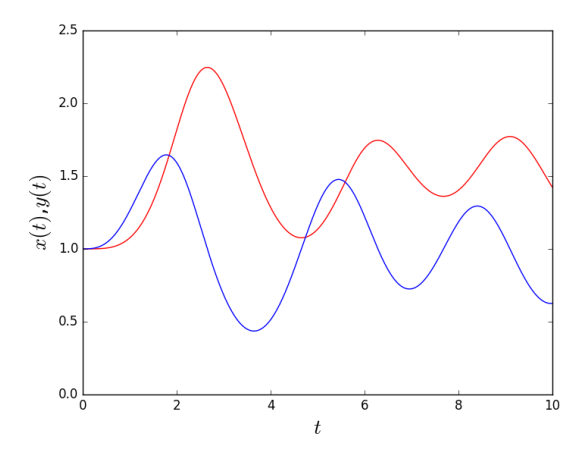

 $299$ 

イロン イ団ン イミン イミン

#### <span id="page-39-0"></span>Homeworks:

Exercises: 8.2 and 8.3

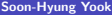

 $2QQ$ 

メロメメ 御き メミメ メミメ

## <span id="page-40-0"></span>Second-Order Differential Equations

- Most equations in physics textbooks are second-order differential equations.
- Once we know how to solve the first-order ODE, solving the second-order ODE is easy.
- Solving the second-order ODE requires just the following trick.

Consider a case where there is only one dependent variable

<span id="page-40-1"></span>
$$
\frac{d^2x}{dt^2} = f\left(x, \frac{dx}{dt}, t\right). \tag{45}
$$

Here  $f\left(x,\frac{dx}{dt},t\right)$  can be any arbitrary function, including a nonlinear one. Example:

$$
\frac{d^2x}{dt^2} = \frac{1}{x} \left(\frac{dx}{dt}\right)^2 + 2\frac{dx}{dt} - x^3 e^{-4t}.\tag{46}
$$

 $\left\{ \begin{array}{ccc} 1 & 0 & 0 \\ 0 & 1 & 0 \end{array} \right.$ 

 $\Omega$ 

## <span id="page-41-0"></span>Trick for the Second-Order Differential Equations

Trick for the Second-Order ODE

• Define a new quantity:

$$
\frac{dx}{dt} \equiv y \tag{47}
$$

• Then Eq. [\(45\)](#page-40-1) can be rewritten as:

$$
\frac{dy}{dt} = f(x, y, t). \tag{48}
$$

イロト イ母ト イヨト イ

• Now the second-order ODE becomes two first-order ODEs.

つのへ

## <span id="page-42-0"></span>Higher-Order ODEs

#### Similar trick for higher-order ODEs

For example for a third-order ODE:

<span id="page-42-1"></span>
$$
\frac{d^3x}{dt^3} = f\left(x, \frac{dx}{dt}, \frac{d^2x}{dt^2}, t\right).
$$
 (49)

Define two additional variables,  $y$  and  $z$  by

<span id="page-42-2"></span>
$$
\frac{dx}{dt} \equiv y, \qquad \frac{dy}{dt} \equiv z \tag{50}
$$

Then Eq. [\(49\)](#page-42-1) becomes

<span id="page-42-3"></span>
$$
\frac{dx}{dt} = f(x, y, z, t). \tag{51}
$$

**K ロ ト K 何 ト K ヨ ト K** 

Now we have three first-order ODEs, Eqs. [\(50\)](#page-42-2) and [\(51\)](#page-42-3).

 $\Omega$ 

# <span id="page-43-0"></span>Generalization to equations more than one dependent variables

• The generalization is straightforward.

ODE with more than one dependent variables

A set of simultaneous second-order ODEs can be written in vector form:

<span id="page-43-1"></span>
$$
\frac{d^2\mathbf{r}}{dt} = \mathbf{f}\left(\mathbf{r}, \frac{d\mathbf{r}}{dt}, t\right).
$$
 (52)

イロト イ母ト イヨト イ

Eq. [\(52\)](#page-43-1) is equivalent to the first-order ODEs:

$$
\frac{d\mathbf{r}}{dt} = \mathbf{s}, \qquad \frac{d\mathbf{s}}{dt} = \mathbf{f}(\mathbf{r}, \mathbf{s}, t). \tag{53}
$$

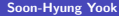

 $\Omega$ 

## <span id="page-44-0"></span>Example 8.6: The Nonlinear Pendulum

**•** Newton's law:

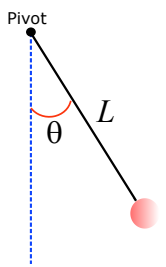

$$
mL\frac{d^2\theta}{dt^2} = -mg\sin\theta,\tag{54}
$$

or equivalently,

<span id="page-44-1"></span> $d^2\theta$  $\frac{d^2\theta}{dt^2} = -\frac{g}{L}$  $\frac{\partial}{\partial L}$  sin  $\theta$ , (55)

Divide two first-order ODEs

Divide Eq. [\(55\)](#page-44-1) into two first-order ODEs:

- $\theta$ : the angle of displacement of the arm from the vertical
- $\bullet$  m: the mass of the bob
- $L$ : length of the arm and  $\bullet$

$$
\frac{d\theta}{dt} = \omega,\tag{56}
$$

$$
\frac{d\omega}{dt} = -\frac{g}{L}\sin\theta\tag{57}
$$

#### <span id="page-45-0"></span>Using EM I

Let  $\mathbf{r} = (\theta, \omega)$ .

```
from math import sin, pi
from numpy import arange, array
from pylab import plot, xlabel, ylabel, show
g=9.81l = 0.1def f(r, t):
  the the ta=r [0]omega=r [ 1 ]
  f<sub>-theta</sub>=omega
  f _omega =-(g/1)*sin(theta)#f_omega = -g/1 )* theta
  return array ([f_theta, f_omega], float)
\# in it ial conditions
t i = 0.0th eta -i=pi-0.1omega_i = 0.0t_f = 5.0 # End of the interval to calculate
h=0.00001 #number of steps
pt = []
```
 $QQ$ 

イロト イ部 トイ磨 トイ磨子

## <span id="page-46-0"></span>Using EM II

```
pthet a = []pomega = []r = [theta_i, omega_i]
theta = theta i
omega=ome g a i
t = t i
pt. append (t)p the ta. append (the ta)
pomega . append ( omega )
while t \leq t f:
  r+=h*f(r, t)t + = hptheta. append (r [0])pomega . append( r 1 1)pt. append (t)plot(pt,ptheta, 'r')plot(pt, pomega, 'b')xlabel (r"$t$", fontsize=20)
y l a b e l ( r "$\ t h e t a $ , $\omega$ " , f o n t s i z e =20)
show ( )
```
 $QQ$ 

メロメ メ御き メミド メミド

## <span id="page-47-0"></span>Using EM III

```
plot ( ptheta , pomega )<br>xlabel ( r"$\theta$" , fontsize=20)
ylabel(r"$\omega$", fontsize=20)
show ( )
```
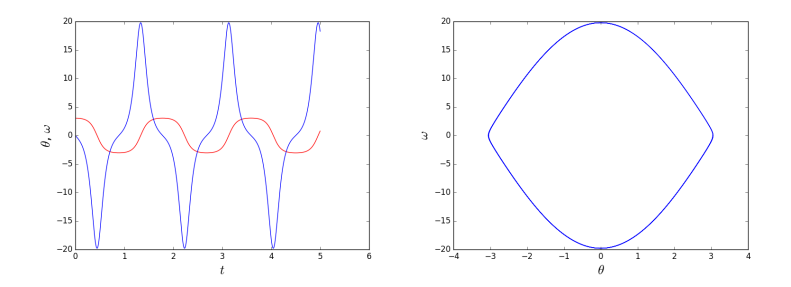

×

 $299$ 

メロトメ 伊 トメ ミトメ 毛

## <span id="page-48-0"></span>Using 2nd-Order RKM I

```
from math import sin, pi
from numpy import arange, array
from pylab import plot, xlabel, ylabel, show
g=9.811 - 0.1def f(r, t):
  theta=r [0]omega=r [1]f<sub>-theta</sub>=omega
  f_omega=-(g/l) ≠ sin (theta)
  #f_-omega = -(g/l)* theta
  return array([f_{\text{-}theta}, f_{\text{-}omega}], float)\#initial conditions
t - i = 0.0the t = i = pi -0.1omega_i = 0.0t - f = 5.0 # End of the interval to calculate
h=0.0001 #number of steps
pt = []pthet a = []
```
 $\Omega$ 

K ロト K 御 ト K 君 ト K 君

## <span id="page-49-0"></span>Using 2nd-Order RKM II

```
pomega = []
r = [thetai, omegai]
theta = theta.
omega=omega_i
t = t i
pt. append (t)ptheta.append (theta)
pomega . append ( omega )
while t \leq t f:
  k1=h*f(r, t)k2=h*f(r+0.5*kl, t+0.5*h)r + = k2t + = hptheta. append (r[0])pomega. append (r[1])pt. append (t)plot(pt, ptheta a, 'r')plot (pt , pomega , 'b')xlabel (r"$t$", fontsize=20)
y \mid ab \mid (r'' \ the tas , \sqrt{s} omegas", fontsize = 20)
show ( )
```
 $\Omega$ 

メロメ メ御き メミド メミド

#### <span id="page-50-0"></span>Using 2nd-Order RKM III

```
plot (ptheta, pomega)
xlabel(r"\ \theta\", fontsize=20)
y label \Gamma"$ \omega$", font size = 20)
show ( )
```
 $2990$ 

K ロト K 御 ト K 君 ト K 君

## <span id="page-51-0"></span>Using 4th-Order RKM I

```
from math import sin, pi
from numpy import arange, array
from pylab import plot, xlabel, ylabel, show
g=9.811 - 0.1def f(r, t):
  theta=r [0]omega=r [1]f<sub>-theta</sub>=omega
  f_omega=-(g/l) ≠ sin (theta)
  #f_-omega = -(g/l)* theta
  return array([f_{\text{-}theta}, f_{\text{-}omega}], float)\#initial conditions
t - i = 0.0the t = i = pi -0.1omega = 0.0t - f = 5.0 # End of the interval to calculate
h=0.0001 #number of steps
pt = []pthet a = []
```
 $QQ$ 

メロメ メ御き メミド メミド

## <span id="page-52-0"></span>Using 4th-Order RKM II

```
pomega = []
r = [thetai, omegai]
theta = theta.
omega=omega_i
t = t i
pt. append (t)ptheta.append (theta)
pomega . append ( omega )
while t \leq t f:
  k1=h*f(r, t)k2=h*f(r+0.5*k1, t+0.5*h)k3=h*f(r+0.5*k2, t+0.5*h)k4=h*f(r+k3, t+h)r+=(k1+2*k2+2*k3+k4)/6.0t + hptheta. append (r [0])pomega. append(r|11)pt. append (t)plot(pt, ptheta a, 'r')p l o t (pt, pomega, 'b')
xlabel (r"$t$", fontsize=20)
```
 $QQ$ 

K ロ ▶ K 御 ▶ K 君 ▶ K 君 ▶

#### <span id="page-53-0"></span>Using 4th-Order RKM III

```
y \mid ab \mid (r \mid s) \text{ then } s \mid s \text{ for } s \text{ or } s \text{ for } s \text{ for } s \show ( )
plot (ptheta, pomega)
xlabel (r"\ the ta\", fontsize=20)
y label \Gamma"$ \omega$", font size = 20)
show ( )
```
**In** 

 $2990$ 

K ロト K 御 ト K 君 ト K 君

#### <span id="page-54-0"></span>Homework

Damped Harmonic Montion: Solve the second order differential equation:

$$
m\frac{d^2x}{dt^2} + c\frac{dx}{dt} + kx = 0
$$

using EM, 2nd-order RKM, and 4th-order RKM. There are three different types of damping:

- $\bullet\hspace{1mm} c^2 4mk > 0$  overdamping
- $2\hspace{.4em}c^2-4mk=0$  critical damping
- $\bullet \ \ c^2 4mk < 0$  underdamping

Plot  $x$  vs.  $t$  for each case.

 $\Omega$ 

イロメ イ母メ イヨメ イヨ

<span id="page-55-0"></span>Newton's equation of motion in one-dimensional space

<span id="page-55-1"></span>
$$
\frac{d^2x}{dt^2} = \frac{F(x, v, t)}{m} \equiv f(x, v, t)
$$
\n(58)

Disassemble Eq. [\(58\)](#page-55-1) into two steps:

$$
\frac{dv}{dt} = f(x, v, t) \tag{59}
$$

and

<span id="page-55-2"></span>
$$
\frac{dx}{dt} = v \tag{60}
$$

イロト イ部 トイ磨 トイ磨子

 $\Omega$ 

<span id="page-56-0"></span>By using the 4th-order Runge-Kutta method

$$
v_{i+1} = v_i + \frac{1}{6}(c_1 + 2c_2 + 2c_3 + c_4),
$$
\n(61)

where

$$
c_1 = \tau f(x_i, v_i, t_i)
$$
  
\n
$$
c_2 = \tau f\left(x_i + \frac{q_1}{2}, v_i + \frac{c_1}{2}, t_i + \frac{\tau}{2}\right)
$$
  
\n
$$
c_3 = \tau f\left(x_i + \frac{q_2}{2}, v_i + \frac{c_2}{2}, t_i + \frac{\tau}{2}\right)
$$
  
\n
$$
c_4 = \tau f(x_i + q_3, v_i + c_3, t + \tau)
$$
\n(62)

÷

 $2990$ 

イロト イ部ト イミト イ

<span id="page-57-0"></span>And from Eq. [\(60\)](#page-55-2)

<span id="page-57-1"></span>
$$
x_{i+1} = x_i + \frac{1}{6}(q_1 + 2q_2 + 2q_3 + q_4),
$$
\n(63)

where

<span id="page-57-2"></span>
$$
q_1 = \tau v_i
$$
  
\n
$$
q_2 = \tau \left( v_i + \frac{c_1}{2} \right)
$$
  
\n
$$
q_3 = \tau \left( v_i + \frac{c_2}{2} \right)
$$
  
\n
$$
q_4 = \tau (v_i + c_3)
$$
\n(64)

From Eq. [\(63\)](#page-57-1) and Eq. [\(64\)](#page-57-2)

$$
x_{i+1} = x_i + \frac{1}{6} \left[ \tau v_i + 2\tau \left( v_i + \frac{c_1}{2} \right) + 2\tau \left( v_i + \frac{c_2}{2} \right) + \tau (v_i + c_3) \right]
$$
(65)

Or

$$
x_{i+1} = x_i + \tau v_i + \frac{\tau}{6} \left[ c_1 + c_2 + c_3 \right] \tag{66}
$$

<span id="page-58-0"></span>Therefore, we only need to calculate  $c_i$ 's!

Newton's Equation of Motion

$$
x_{i+1} = x_i + \tau v_i + \frac{\tau}{6} (c_1 + c_2 + c_3)
$$
  

$$
v_{i+1} = v_i + \frac{1}{6} (c_1 + 2c_2 + 2c_3 + c_4)
$$

where

$$
c_1 = \tau f(x_i, v_i, t_i)
$$
  
\n
$$
c_2 = \tau f\left(x_i + \frac{\tau v_i}{2}, v_i + \frac{c_1}{2}, t_i + \frac{\tau}{2}\right)
$$
  
\n
$$
c_3 = \tau f\left(x_i + \frac{\tau v_i}{2} + \frac{\tau c_1}{4}, v_i + \frac{c_2}{2}, t_i + \frac{\tau}{2}\right)
$$
  
\n
$$
c_4 = \tau f\left(x_i + \tau v_i + \frac{\tau c_2}{2}, v_i + c_3, t + \tau\right)
$$

 $2990$ 

イロト イ部ト イミト イ

## <span id="page-59-0"></span>Revisit Example 8.6: The Nonlinear Pendulum I

#### Divide two first-order ODEs

Divide Eq. [\(55\)](#page-44-1) into two first-order ODEs:

$$
\frac{d\theta}{dt} = \omega,\tag{67}
$$

K ロト K 御 ト K 唐 ト K

and

$$
\frac{d\omega}{dt} = -\frac{g}{L}\sin\theta\tag{68}
$$

from math im p o r t s i n , p i from numpy im p o r t a r a n ge , a r r a y from p y l a b im p o r t p l o t , x l a b e l , y l a b e l , show g=9.81 l =0.1 d e f f ( t h e t a , t ) : y=−(g/ l )∗ s i n ( t h e t a ) #f ome g a=−(g/ l )∗ t h e t a

つくい

### <span id="page-60-0"></span>Revisit Example 8.6: The Nonlinear Pendulum II

```
return v
\#initial conditions
t - i = 0.0the t = i = pi -0.1omega = i = 0.0t = 5.0 # End of the interval to calculate
h=0.0001 #number of steps
pt = []pthet a = []pomega = []
the t = t h + t aomega=ome g a i
t = t i
pt. append (t)ptheta.append (theta)
pomega . append ( omega )
while t \leq t f:
  k1=h*f (theta,t)
  k2=h*f (thet a +0.5*h*omega, t +0.5*h)
```
 $\Omega$ 

メロメ メ御き メミド メミド

#### <span id="page-61-0"></span>Revisit Example 8.6: The Nonlinear Pendulum III

```
k3=h*f ( the ta +0.5*h*omega+h*k1 /4.0, t +0.5*h)
  k4=h*f (the ta+h*omega+h*k2*0.5. t+h)
  theta+=h∗omega+h*(k1+k2+k3)/6.0omega+=(k1+2∗k2+2∗k3+k4 ) / 6 . 0
  t + = hp the ta. append (the ta)
  pomega . append ( omega )
  pt. append (t)plot(pt, ptheta a, 'r')plot(pt, pomega, 'b')xlabel (r"$t$", fontsize=20)
y \mid ab \mid (r'' \ the tas , \sqrt{s} omegas", fontsize = 20)
show ( )
plot (ptheta, pomega)
xlabel (r"\ theta\", fontsize=20)
y label (r''\ \omega$", fontsize = 20)
show ( )
```
 $QQ$ 

メロメ メ御き メミド メミド

#### <span id="page-62-0"></span>Example: Van der Pol Oscillator

Van der Pol Oscillator

$$
\frac{d^2x}{dt^2} = \mu(x_0^2 - x^2)\frac{dx}{dt} - \omega^2 x
$$

or

$$
\frac{d^2x}{dt^2} = f(t, x, v) = \mu(x_0^2 - x^2)v - \omega^2 x
$$

 $x_0$ ,  $\mu$ ,  $\omega$  are given constants.

From the previous page:

$$
x_{i+1} = x_i + \tau v_i + \frac{\tau}{6} (c_1 + c_2 + c_3)
$$
  
\n
$$
v_{i+1} = v_i + \frac{1}{6} (c_1 + 2c_2 + 2c_3 + c_4)
$$
  
\n
$$
c_1 = \tau \left[ \mu (x_0^2 - x_i^2) v_i - \omega^2 x_i \right]
$$
  
\n
$$
c_2 = \tau \left[ \mu \left( x_0^2 - (x_i + \frac{\tau v_i}{2})^2 \right) (v_i + \frac{c_1}{2}) - \omega^2 (x_i + \frac{\tau v_i}{2}) \right]
$$
  
\n
$$
c_3 = \tau \left[ \mu \left( x_0^2 - (x_i + \frac{\tau v_i}{2} + \frac{\tau c_1}{4})^2 \right) (v_i + \frac{c_2}{2}) - \omega^2 (x_i + \frac{\tau v_i}{2} + \frac{\tau c_1}{4}) \right]
$$
  
\n
$$
c_4 = \tau \left[ \mu \left( x_0^2 - (x_i + \tau v_i + \frac{\tau c_2}{2})^2 \right) (v_i + c_3) - \omega^2 (x_i + \tau v_i + \frac{\tau c_2}{2}) \right]
$$

#### <span id="page-63-0"></span>Example: Van der Pol Oscillator I

Van der Pol Oscillator

$$
\frac{d^2x}{dt^2} = \mu(x_0^2 - x^2)\frac{dx}{dt} - \omega^2 x
$$

or

$$
\frac{d^2x}{dt^2} = f(t, x, v) = \mu(x_0^2 - x^2)v - \omega^2 x
$$

 $x_0 = 1$ ,  $\mu = 1$ ,  $\omega = 1$  are given constants.

```
from math import sin, pi
from numpy import arange, array
from pylab import plot, xlabel, ylabel, show
def f(x, v, t):
  omega=1.0mu=1.0x - 0 = 1.0y=mu∗( x _0∗∗2-x * * 2) * v-omega * * 2 * x
  return y
\#initial conditions
```
つのへ

メロトメ 御 トメ きょくき

#### <span id="page-64-0"></span>Example: Van der Pol Oscillator II

```
t - i = 0.0x \neq i = 5.0v i = -2.0t - f = 100.0 # End of the interval to calculate
h=0.001 #number of steps
pt = []px = \overline{1}pv = []x=x - iv=v i
t = t i
pt. append (t)px. append (x)pv . append ( v )
while t \leq t f:
  k1=h*f(x,v,t)k2=h*f(x+0.5*h*v, v+0.5*k1, t+0.5*h)k3=h*f(x+0.5*h*v+h*k1/4.0, v+0.5*k2, t+0.5*h)k4=h∗ f ( x+h∗v+h∗k2 ∗0. 5 , v+k3 , t+h )
  x+=h∗v+h∗( k1+k2+k3 ) / 6 . 0
```
 $2990$ 

メロメ メ御き メミド メミド

#### <span id="page-65-0"></span>Example: Van der Pol Oscillator III

```
v+=(k1+2∗k2+2∗k3+k4 ) / 6 . 0
  t + = hpx. append (x)pv . append ( v )
  pt. append (t)plot(pt, px, 'r')plot(pt, pv, 'b')xlabel (r"tst$", fontsize=20)
ylabel (r"x$x$, -$v$", fontsize=20)
show ( )
plot(px, pv)xlabel (r"x$", fontsize=20)
y label (r "$v$", fontsize = 20)
show ( )
```
 $200$ 

イロト イ伊 トイヨ トイヨト

#### <span id="page-66-0"></span>Example: Van der Pol Oscillator IV

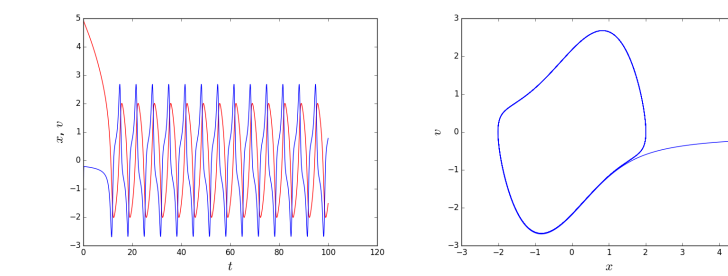

つへへ

**K ロ ⊁ K 伊 ⊁ K ミ ≯** 

## <span id="page-67-0"></span>Revisit: Exmaple 8.6 Simple Pendulum I

With Animation!

"""" =========================== The simple pendulum problem =========================== This animation illustrates the double pendulum problem. """  $\#$  Double pendulum formula translated from the C code at  $\#$  http ://www.physics.usyd.edu.au/~wheat/dpend\_html/solve\_dpend.c from numpy import sin, cos, pi import numpy as np import matplotlib pyplot as plt import matplotlib animation as animation  $G = 9.81$  # acceleration due to gravity, in m/s  $2$  $L = .10$  # length of pendulum 1 in m  $M = 1.0$  # mass of pendulum 1 in kg  $\#$  create a time array from 0..100 sampled at 0.05 second steps  $dt = 0.01$  $\#t = np \cdot \text{arg}e(0.0, 20, dt)$ 

 $\Omega$ 

イロト イ伊 トイヨ トイヨト

#### <span id="page-68-0"></span>Revisit: Exmaple 8.6 Simple Pendulum II

```
# th1 and th2 are the initial angles (degrees)
\# w10 and w20 are the initial angular velocities (degrees per second)
the t a_i = pi -0.1w1 - 0.0# initial state
state = [theta<sub>-</sub>i, w1]\# in tegrate your ODE using scipy integrate.
def f (theta, t):
  y=-(G/L)*sin(theta)#f_-omega = -(g/1)* theta
  return v
\#initial conditions
t i = 0.0theta-i=pi-0.1omega = i = 0.0t_f = 5.0 # End of the interval to calculate
\#h=0.0001 #number of steps
h-dtpt = []pthet a = []
```
 $\Omega$ 

メロメ メ御き メミド メミド

## <span id="page-69-0"></span>Revisit: Exmaple 8.6 Simple Pendulum III

```
pomega = []
theta = theta_iomega=ome g a i
t = t i
pt. append (t)p t h e t a . append (the t a)
pomega . append ( omega )
while t \leq t f:
  k1=h*f(theta, t)k2=h*f ( the ta +0.5*h*omega, t +0.5*h)
  k3=h*f (theta +0.5*h*omega+h*k1/4.0, t+0.5*h)
  k4=h*f (thet a+h*omega+h*k2*0.5, t+h)
  thet a+=h∗omega+h∗(k1+k2+k3)/6.0
  omega+=(k1+2∗k2+2∗k3+k4 ) / 6 . 0
  t + hptheta.append (theta)
  pomega . append ( omega )
  pt. append (t)x = L* \sin(\text{ptheta})y = -L * cos(\theta) p the ta )
```
 $\Omega$ 

イロト イ伊 トイヨ トイヨト

### <span id="page-70-0"></span>Revisit: Exmaple 8.6 Simple Pendulum IV

```
fig = plt.figure()ax = fig. add_subplot (111, autoscale_on=False, x\lim = (-0.2, 0.2), ylim = (-0.2, 0.2)ax. grid()l i n e , = ax . p l o t ( [ ] , [ ] , ' o−' , lw=2)
t i m e t e m p l a t e = ' tim e = %.1 f s '
time\_text = ax.text (0.05, 0.9, '', transform = ax.trainsAxes)def init ():
    line . set_data ([] . [])time\_text{. set\_text('')}return line, time_text
def animate(i):
    thisx = [0, x[i]]thisy = [0, y[i]]line . set_data (thisx, thisy)
    time_text.set_text(time_template % (i*dt))
    return line, time_text
ani = animation. FuncAnimation (fig, animate, np. arange (1, \text{len}(y)),
                                                          イロト イ押ト イヨト イヨト
                                                                                       \OmegaSoon-Hyung Yook Chapter 8 Chapter 8 May 16, 2017 71 / 100
```
## <span id="page-71-0"></span>Revisit: Exmaple 8.6 Simple Pendulum V

 $interval = 25$ , blit=True, init func=init)  $\#$  ani. save ('double-pendulum . mp4', fps=15)  $plt.show()$ 

 $2990$ 

イロト イ押ト イヨト イ
### <span id="page-72-0"></span>Homework

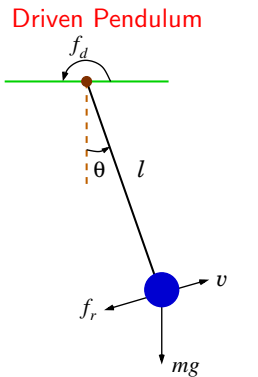

A point mass  $m$  is attached to the lower end of massless rod of length  $l$ . The pendulum is confined to a vertical plane, acted on by a driving force  $f_d$  and a resistive force  $f_r$  (see the figure). The motion of the pendulum is described by Newton's equation along the tangential direction of the circular motion of the mass,

 $ma_t = -mg\sin\theta + f_d + f_r,$ 

where  $a_t = ld^2\theta/dt^2$ . If the driving force is periodic as  $f_d(t) = f_0 \cos \omega_0 t$  and  $f_r = -\kappa v = -\kappa l d\theta/dt$  then the equation of motion becomes

<span id="page-72-1"></span>
$$
l\frac{d^2\theta}{dt^2} = -mg\sin\theta - \kappa l\frac{d\theta}{dt} + f_0\cos\omega_0 t.
$$
 (69)

If we rewrite Eq. [\(69\)](#page-72-1) in a dimensionless form with  $\sqrt{l/g}$  chosen as the unit of time, we obtain

<span id="page-72-2"></span>
$$
\frac{d^2\theta}{dt^2} + q\frac{d\theta}{dt} + \sin\theta = b\cos\omega_0 t,\tag{70}
$$

where  $q = \kappa/m$ ,  $b = f_0/ml$ , and  $\omega_0$  is the angular frequency of the driving force. Solve Eq. [\(70\)](#page-72-2) numerically and plot the trajectory in phase space when  $(1)$   $(\omega_0, q, b) = (2/3, 0.5.0.9)$  and  $(2)(\omega_0, q, b) = (2/3, 0.5.1.15)$  $\left\{ \begin{array}{ccc} 1 & 0 & 0 \\ 0 & 1 & 0 \end{array} \right.$  $QQ$ 

### <span id="page-73-0"></span>Boundary Value Problems

For a second-order differential equation,

$$
y'' = f(x, y, y'),
$$

there are four possible boundary condition sets:

\n- **①** 
$$
y(x_0) = y_0
$$
 and  $y(x_1) = y_1$
\n- **②**  $y(x_0) = y_0$  and  $y'(x_1) = v_1$
\n- **④**  $y'(x_0) = v_0$  and  $y(x_1) = y_1$
\n

$$
y'(x_0) = v_0 \text{ and } y'(x_1) = v_1
$$

- **•** Shooting Method
- **•** Relaxation Method

 $\Omega$ 

イロメ イ母メ イヨメ イヨ

### <span id="page-74-0"></span>Shooting Method

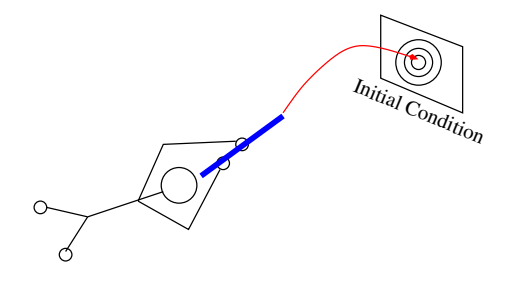

Basic idea: change the given boundary condition into the corresponding initial condition through a trial-and-error method.

Prerequisite: Secant Method or Bisection Method to find a root of equation and the basic  $algorithm(s)$  for  $ODE$ .

 $QQ$ 

イロト イ押ト イヨト イ

### <span id="page-75-0"></span>Shooting Method

Convert a single second-order differential equation

$$
\frac{d^2y_1}{dx^2} = f(x, y_1, y_1')
$$

into two first-order differential equations:

$$
y_1' \equiv \frac{dy_1}{dx} = y_2
$$

and

$$
\frac{dy_2}{dx} = f(x, y_1, y_2)
$$

with boundary condition, for example,  $y_1(x_i) = u_0$  and  $y_1(x_i) = u_1$ , where  $x_i$ and  $x_f$  are the location of boundary.

 $PQQ$ 

K ロンス 御 > ス 할 > ス 할 > 「 할 …

### <span id="page-76-0"></span>Shooting Method

How to change the given boundary condition into the initial condition?

- $\bullet$   $y_1(x_i)$  is given
- guess  $y'_1(x_i) = y_2(x_i) \equiv \alpha$ .
	- Here the parameter  $\alpha$  will be adjusted to satisfy  $y_1(x_f) = u_1$ .
	- For this we will use the **secant method (or bisection method)**.
- $\bullet$  Let us define a function of  $\alpha$  as

$$
g(\alpha) \equiv u_{\alpha}(x_f) - u_1,
$$

- $u_{\alpha}(x_f)$  is the boundary condition obtained with the assumption that  $y_2(x_i) = \alpha$ 
	- $u_{\alpha}(x_f)$  is calculated by the usual algorithm for initial value problem (for example, by applying Runge-Kutta method) with assumed initial value  $y_2(x_i) = \alpha$ .
- $\bullet$   $u_1$  is the true boundary condition.
- Using the secant method, find the value  $\alpha$  which satisfy

$$
g(\alpha) = 0
$$

 $\Omega$ 

イロメ イ部メ イ君メ イ君メ

# <span id="page-77-0"></span>Example 8.8: Vertical Position of a Thrown Ball (Bisection Method) I

Solve the differential equation

<span id="page-77-1"></span>
$$
\frac{d^2x}{dt^2} = -g\tag{71}
$$

イロメ イ母メ イヨメ イヨ

with the b.c.  $x = 0$  at time  $t = 0$  and  $t = 10$ . Rewrite Eq. [\(71\)](#page-77-1) as

<span id="page-77-2"></span>
$$
\frac{dx}{dt} = v, \qquad \frac{dv}{dt} = -g \tag{72}
$$

 $QQ$ 

# <span id="page-78-0"></span>Example 8.8: Vertical Position of a Thrown Ball (Bisection Method) II

```
from numpy import array, arange
from matplotlib import pyplot as plt
g=9.81t_i, t_f = 0.0, 10.0<br>N=1000
                          # number of steps for RKM
h=(t - f - t - i) /Nto lerance =1e-10def f(r):
  x=r [ 0 ]
  v=r [1]f \times v = vf v = -greturn array([fx, fy], float)def RK4(r):
  k1=h*f(r)k2=h*f(r+0.5* k1)k3=h*f(r+0.5*k2)k4=h*f(r+k3)
```
 $200$ 

メロメ メ御き メミド メミド

# <span id="page-79-0"></span>Example 8.8: Vertical Position of a Thrown Ball (Bisection Method) III

```
r+=(k1+2∗k2+2∗k3+k4 ) / 6
  return r
def \ height(v):
  r=array ([0.0, v], float)
  for t in a range (t_i, t_f, h):
    r=RK4(r)return r[0]def bisection (v1, v2):
  h1=height(v1)h2=height(v2)while abs(h2-h1)>tolerance:
    v m=(v1+v2)/2
    h<sub>-</sub>m=height (v<sub>-</sub>m)
     if h1 * h_m > 0:
       v1=v m
       h1=h m
    e l s e :
       v2=v -m
       h2=h m
```
 $\Omega$ 

K ロト K 御 ト K 君 ト K 君

# <span id="page-80-0"></span>Example 8.8: Vertical Position of a Thrown Ball (Bisection Method) IV

```
v=(v1+v2)/2return v
v1 = 0.01v^2 = 1000.0v=b is ection (v1, v2)print('The\_required\_initial\_velocity\_is'', v, "m/s");
px =pt = 1px. append (0.0)pt. append (0.0)r=a r r a y ([0.0, v], float)
for t in arange (t_i, t_f, h):
  r=RK4(r)px. append (r [0])pt. append (t+h)plt. plot (pt, px)
plt. xlabel (r'tt\', fontsize=20)
plt . y label (r ' $h$', fontsize = 20)
```
 $\Omega$ 

イロメ イ母メ イヨメ イヨ

# <span id="page-81-0"></span>Example 8.8: Vertical Position of a Thrown Ball (Bisection Method) V

 $|$  plt . show ()

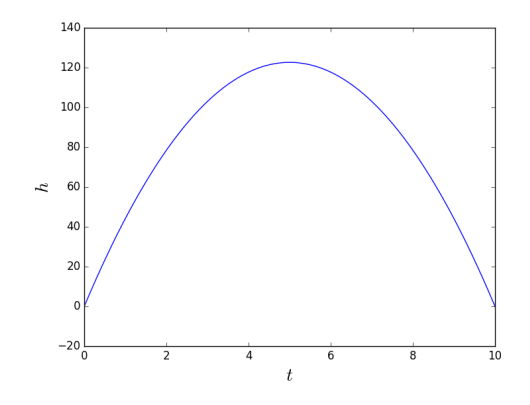

 $QQ$ 

K ロト K 御 ト K 唐 ト K

# <span id="page-82-0"></span>Example 8.8: Vertical Position of a Thrown Ball (Secant Method) I

To solve the differential equation [\(72\)](#page-77-2) using bisection method,

We need two guessed  $v_i$ 's.

The true  $v_i$  should be located between two estimated  $v_i$ 's.

To avoid such ambiguity we can also use secant method!

```
from numpy import array, arange
from matplotlib import pyplot as plt
g=9.81t_i, t_f = 0.0, 10.0<br>N=1000
                            # number of steps for RKM
h=(t - f - t - i) /Nto lerance =1e -15
def f(r):
  x=r [ 0 ]
  v=r [1]f \times = \veef v = -greturn array([fx, fy], float)
```
 $\Omega$ 

イロト イ部 トイ磨 トイ磨子

# <span id="page-83-0"></span>Example 8.8: Vertical Position of a Thrown Ball (Secant Method) II

```
def RK4(r):
  k1=h*f(r)k2=h*f(r+0.5* k1)k3=h*f(r+0.5*k2)k4=h*f(r+k3)r+=(k1+2∗k2+2∗k3+k4 ) / 6
  return r
def gg(x, v, x_f):
  r=a r r a y ([x, v], float)
  for t in arange (t_i, t_f, h):
    r=RK4(r)return (r[0]-x_{-}f)def secant (r, dv):
  x=r [ 0]
  v=r \mid 1 \midv1=v+dvr1=array ([x, y], float)
  while abs(dv) = to lerance:
    d=gg(x, v1, 0.0) - gg(x, v, 0.0)
```
 $\Omega$ 

K ロト K 御 ト K 君 ト K 君

# <span id="page-84-0"></span>Example 8.8: Vertical Position of a Thrown Ball (Secant Method) III

```
v2=v1−gg ( x , v1 , 0 . 0 ) ∗ ( v1−v ) / d
     v=v1v1=v2dv=v1−v
  return v
v1 = 0.01x \neq i = 0.0r=a r r a y ( \lceil x-i \rceil, v1\rceil, float)
v = secant(r, 10.0)print("The\_required\_initial\_velocity\_is", v, "m/s");
px = []pt = []px. append (0.0)pt. append (0.0)r=a r r a y ([0.0, v], float)
for t in a range (t_i, t_f, h):
  r=RK4(r)px. append (r [0])pt. append (t+h)イロト イ押ト イヨト イヨト
```
 $\Omega$ 

# <span id="page-85-0"></span>Example 8.8: Vertical Position of a Thrown Ball (Secant Method) IV

```
plt. plot (pt, px)
plt. xlabel (r'$t$', fontsize=20)
plt . y label (r ' \frac{1}{2}h\', fontsize = 20)
plt.show()
```
 $\Omega$ 

イロト イ押ト イヨト イ

### <span id="page-86-0"></span>Relaxation Method

<span id="page-86-1"></span>
$$
\frac{d^2y}{dx^2} = f(x,y) \Rightarrow \frac{d^2y}{dx^2} - f(x,y) = 0
$$
\n(73)

 $(1)$  Divide the given interval into discrete N intervals (discretization). *k*  $\overline{0}$  1

(2) Use the definition of the numerical second order derivative to rewrite Eq. [\(73\)](#page-86-1) as

<span id="page-86-2"></span>
$$
\frac{y_{k+1} - 2y_k + y_{k-1}}{h^2} - f(x_k, y_k) = 0
$$
\n(74)

at  $x = x_k$ . Eq. [\(74\)](#page-86-2) becomes

$$
y_{k+1} - 2y_k + y_{k-1} - h^2 f(x_k, y_k) = 0 \tag{75}
$$

or equivalently

<span id="page-86-3"></span>
$$
y_k = \frac{y_{k+1} + y_{k-1} - h^2 f(x_k, y_k)}{2} \tag{76}
$$

### <span id="page-87-0"></span>Relaxation Method

(3) Using Eq. [\(76\)](#page-86-3), keeping the boundary condition, iteratively calculate  $y_k$  as

$$
y_k^{(n+1)} = \frac{y_{k+1}^{(n)} + y_{k-1}^{(n)} - h^2 f(x_k, y_k^{(n)})}{2},
$$
\n(77)

for all  $k$ . Here  $y_k^{(n)}$  $k^{(n)}_k$  is the value of  $y_k$  at  $n$ th iteration.

 $QQ$ 

イロメ イ部メ イ君メ イ君メ

### <span id="page-88-0"></span>Relaxation Method

#### Relaxation Method

$$
y_k^{(n+1)} = \frac{y_{k+1}^{(n)} + y_{k-1}^{(n)} - h^2 f(x_k, y_k^{(n)})}{2}
$$

### Successive Over relaxation Method

$$
y_k^{(n+1)} = w\left(\frac{y_{k+1}^{(n)} + y_{k-1}^{(n)} - h^2 f(x_k, y_k^{(n)})}{2}\right) + (1 - w)y_k^{(n)}
$$

where w is called as over relaxation parameter and  $w \in [0,2]$ . Usually  $w > 1$  is used to speed up the slow converging process and  $w < 1$  is frequently used to establish convergence of diverging iterative process or speed up the convergence of an overshooting process.

 $\Omega$ 

イロト イ母ト イヨト イヨ

# <span id="page-89-0"></span>Example 8.8: Vertical Position of a Thrown Ball (Relaxation Method) I

```
from numpy import array, arange, ones, copy, max
from matplotlib import pyplot as plt
g=9.81t_i, t_f = 0.0.10.0N=100 #number of interval in time
h=(t-f-t_i)/Ndef f():
  return (-g)t= list (arange (t_i, t_f, h))
t. append (t \mid len(t)-1]+h)t [0] = 0.0leng_t = len(t)x= list (ones (leng_t, float))
i - 1for i in range (1, \text{length} -1):
  x[i] = 20.0x [0] = 0.0x[ leng_t -1]=0.0
xtmp = copy(x)
```
 $\Omega$ 

メロメ メ御き メミド メミド

# <span id="page-90-0"></span>Example 8.8: Vertical Position of a Thrown Ball (Relaxation Method) II

```
w=0.8to lerance =1e-6dela = 1.0while del a > tolera nce:
  for i in range(leng_t):
     if i == 0 or i == 1eng_t -1:
       xtmp[i]=x[i]e l s e :
       xtmp [i] = (x[i+1]+x[i-1]-f() * h * * 2)/2.0delta = max(abs(x-xtmp))x , xtmp=xtmp , x
\# xtmp=copy(x)
plt. plot(t, x)plt. xlabel (r'$t$', fontsize=20)
p|t.ylabe|(r'$h$', fontsize=20)
plt . show ()
```
 $\Omega$ 

イロト イ押ト イヨト イヨト

### <span id="page-91-0"></span>Eigenvalue Problems

Time-independent Shrödinger Equation:

<span id="page-91-1"></span>
$$
-\frac{\hbar^2}{2m}\frac{d^2\psi}{dx^2} + V(x)\psi(x) = E\psi(x).
$$
\n(78)

Infinite square potential:

$$
V(x) = \begin{cases} 0 & \text{for } 0 < x < L \\ \infty & \text{otherwise,} \end{cases} \tag{79}
$$

where  $L$  is the width of the well.

- The probability of finding the particle in the region with  $V(x) = \infty$ .
	- Corresponding boundary conditions:  $\psi(x=0) = 0$  and  $\psi(x=L) = 0$ .

 $\Omega$ 

 $\left\{ \begin{array}{ccc} 1 & 0 & 0 \\ 0 & 1 & 0 \end{array} \right.$ 

### <span id="page-92-0"></span>Rewrite Shrödinger Equation

Since Eq. [\(78\)](#page-91-1) is second-order, rewrite Eq. [\(78\)](#page-91-1) as:

$$
\frac{d\psi}{dx} = \phi, \qquad \frac{d\phi}{dx} = \frac{2m}{\hbar^2} \left[ V(x) - E \right] \psi.
$$
 (80)

To calculate a solution, we need two initial conditions:

- one for each  $\psi$  and  $\phi$ .
- We already know  $\psi(x=0)=0$ .
- So we guess an initial value for  $\phi(x=0)$ , then try to calculate the solution from  $x = 0$  to  $x = L$ .

 $\Omega$ 

イロト イ部 トイ磨 トイ磨子

### <span id="page-93-0"></span>Problem!!

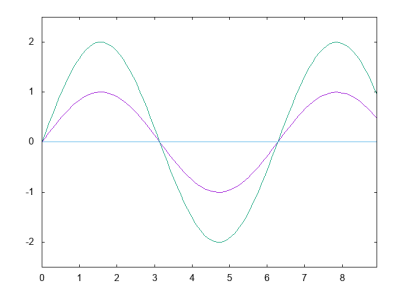

#### Problem!!

- By changing the  $\phi(x=0)$  can not find a condition to satisfy b.c.  $\psi(x=L) = 0!!$
- Because the equation is linear
	- For example, if we double the  $\phi(x=0)$ , then  $\psi$  becomes double and does not satisfy the other b.c. at  $x = L$  (see the green line in the figure).

### <span id="page-94-0"></span>How to resolve the problem?

### Change the Energy,  $E$

Instead of changing  $\phi(0)$ , change E to find the value for  $\psi = 0$  at  $x = L$ .

#### Unknown b.c. on  $\phi = d\psi/dx$

Than does'n matter!

- In this case, the value of  $\phi$  only affects the amplitude of  $\psi$ .
- The correct amplitude of  $\psi$  can be determined by the normalization condition

$$
\int |\psi|^2 dx = 1 \tag{81}
$$

イロト イ押ト イヨト イ

i.e., just by dividing  $\psi$  by  $\int \left|\psi\right|^2 dx$  numerically.

 $\Omega$ 

### <span id="page-95-0"></span>Ex.8.9: Ground State Energy in a Square Well and Wave Function I

 $L$  is given by the Bohr radius,  $a_0 = 5.292 \times 10^{-11}$ .

```
from numpy import array, arange, dot, sqrt
from matplotlib import pyplot as plt
# Constants<br>m-9 1094e-31
                 # mass of electronh b a r = 1.0546e - 34e = 1.6022e - 19L=5.2918e-11 # Bohr radius
N=1000h=L/N# Potential Function
def V(x):
  return <math>0.0def f(r, x, E):
   psi=r[0]phi=r[1]f p s i =ph i
   fphi = (2*m/hbar * * 2) * (V(x) – E) * psireturn array([fpsi, fphi], filoid)
```
 $\Omega$ 

イロト イ押ト イヨト イヨト

### <span id="page-96-0"></span>Ex.8.9: Ground State Energy in a Square Well and Wave Function II

```
# Calculate the wavefucntion for a particular Energy
def RK4(r, x, E):
  k1=h*f(r.x,E)k2=h*f(r+0.5*k1, x+0.5*h. E)k3=h*f(r+0.5*k2, x+0.5*h, E)k4=h*f(r+k3, x+h, E)r+=(k1+2∗k2+2∗k3+k4 ) / 6
  return r
def solve (E):
  p s i =0.0ph i = 1.0r = array ([psi,phi], float)
  for x in arange (0, L, h):
    r=RK4(r, x, E)return r[0]# Main program to find the energy using the secant method
E1=0.0E2=e
```
 $\Omega$ 

イロト イ伊ト イヨト イヨ

# <span id="page-97-0"></span>Ex.8.9: Ground State Energy in a Square Well and Wave Function III

```
psi2 = solve (E1)tolarence = e / 1000while abs (E2-E1)>tolarence:
  psi( E2) , psi( E2)E1, E2=E2, E2-psi2 *(E2-E1)/(psi2-psi1)print('E=" - "E2/e, "eV")# Calculate the psi
p \, \text{ps} \, \text{i} = [pphi = []px = []ppsi. append (0.0)pphi. append (1.0)px. append (0.0)r=a r r a y ( [ p p s i [0] , p p h i [0]], float)
for x in arange (0, L, h):
  r=RK4(r, x, E2)
```
 $\Omega$ 

イロト イ伊ト イヨト イヨ

# <span id="page-98-0"></span>Ex.8.9: Ground State Energy in a Square Well and Wave Function IV

```
ppsi. append (r[0])pphi.append(r[1])px. append (x+h)# Normalize psi
int e g = 0.0for i in range(len(px)):
  i n t e g+=h∗ p p s i [ i ]∗∗2
norm\_ppsi=ppsi/sqrt(integ)
plt. plot (px, norm.ppsi)plt. xlim(0, L)plt : show()
```
 $\Omega$ 

イロメ イ母メ イヨメ イヨ

# <span id="page-99-0"></span>Ex.8.9: Ground State Energy in a Square Well and Wave Function V

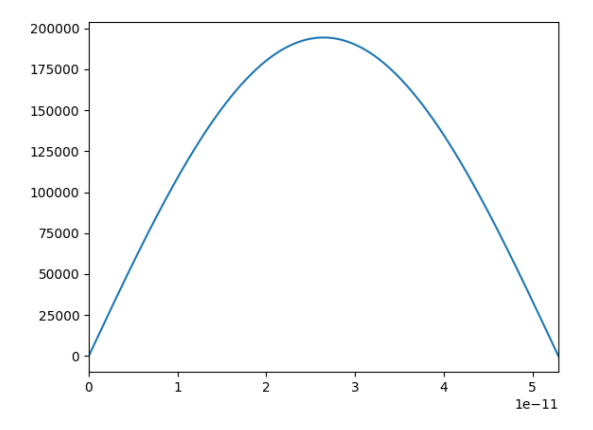

Soon-Hyung Yook [Chapter 8](#page-0-0) Chapter 8 May 16, 2017 100 / 100

 $QQ$ 

**K ロ ト K 御 ト K 差 ト**